## МОСКОВСКИЙ ГОСУДАРСТВЕННЫЙ ИНСТИТУТ РАДИОТЕХНИКИ, ЭЛЕКТРОНИКИ И АВТОМАТИКИ (ТЕХНИЧЕСКИЙ УНИВЕРСИТЕТ)

Лабораторная работа №2

«Преобразование структурных схем САУ»

Вариант № 1

 $I$ дбораториая работа №2<br>
«Преобразование структурных схем САУ;<br>  $\begin{array}{r} \n\text{Bapuar} \rightarrow \text{Ne} \text{I} \n\end{array}$ <br>  $\begin{array}{r} \n\text{Bapuar} \rightarrow \text{Ne} \text{I} \n\end{array}$ <br>  $\begin{array}{r} \n\text{Crygen} \n\text{Kpac} \n\end{array}$  Крас:

Выполнили: Студенты гр. ВВ-2-06 Красняков А.М. Котомин И.С.

Москва 2009 год

Исходные данные:  $k1 = 1$  $k2 = 0.4$  $k3 = 0.1$  $h0 = 4$ 

- $b1 = 8$  $a0 = 2$
- $a1 = 4$  $T = 0.2$

Ввод передаточных функций:

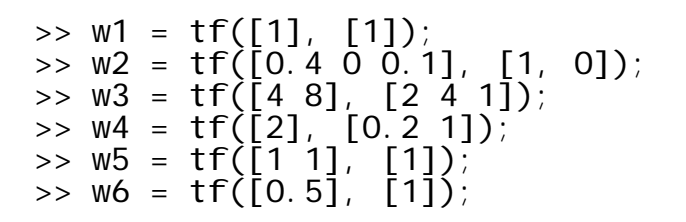

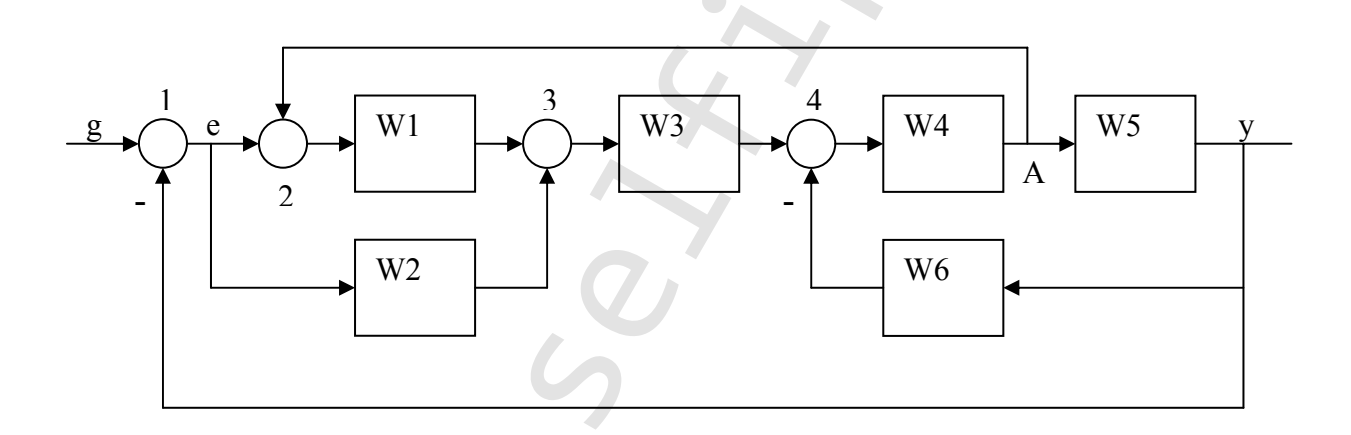

1. Освободитесь от перекрестных связей, перенеся сумматор 2 через звено W1 и сумматор 3 и узел А через звено W5.

Сначала переносим сумматор 2 через звено W1 и сумматор 3.

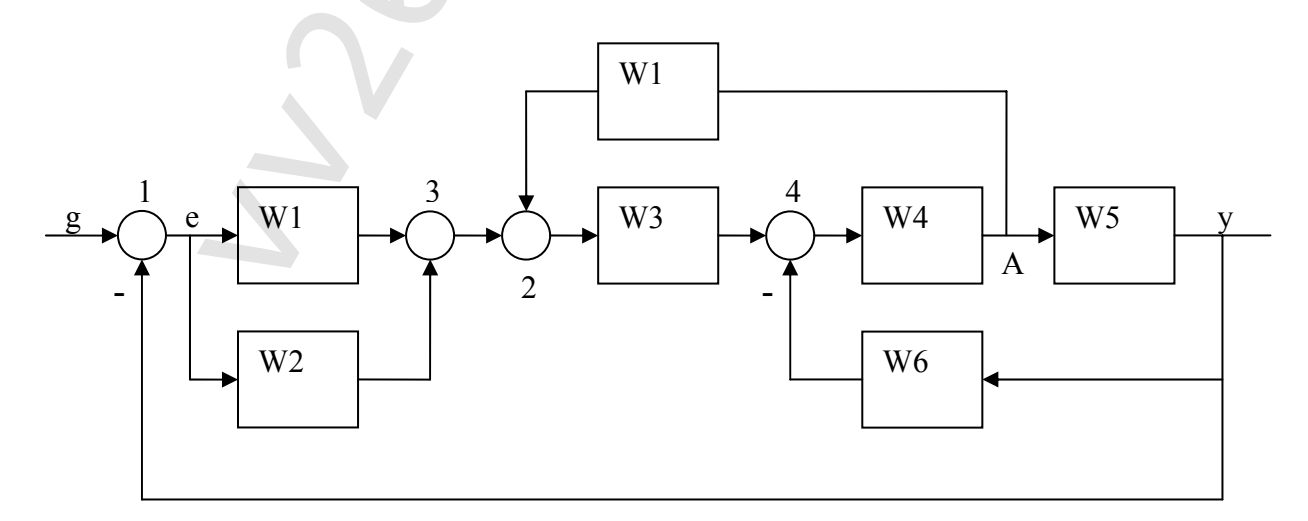

Далее переносим узел А через звено W5.

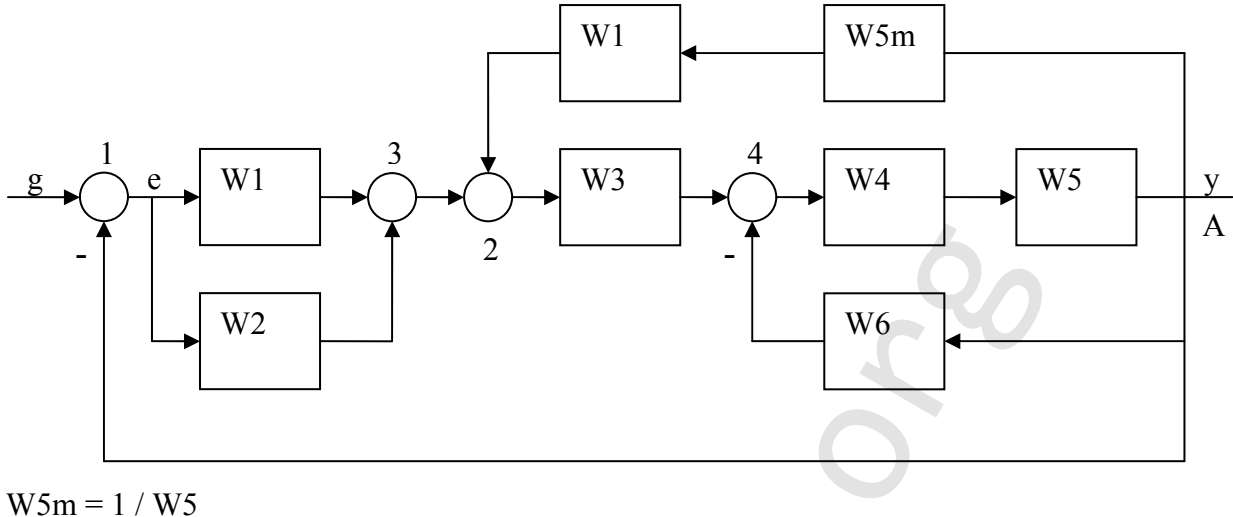

 $\Rightarrow$  w5m = tf([1], [1 1]);

2. Определите передаточную функцию двух параллельно соединённых звеньев W1 и W2.

 $W12 = W1 + W2$  $\Rightarrow$  w12 = parallel (w1, w2);

3. Определите передаточную функцию обратного соединения, включающего три звена W4, W5 u W6.

 $W45 = W4 * W5$  $\Rightarrow$  w45 = series(w4, w5);

 $W456 = W45 / (1 - W6)$  $\Rightarrow$  w456 = feedback(w45, w6,  $-1$ ) ;

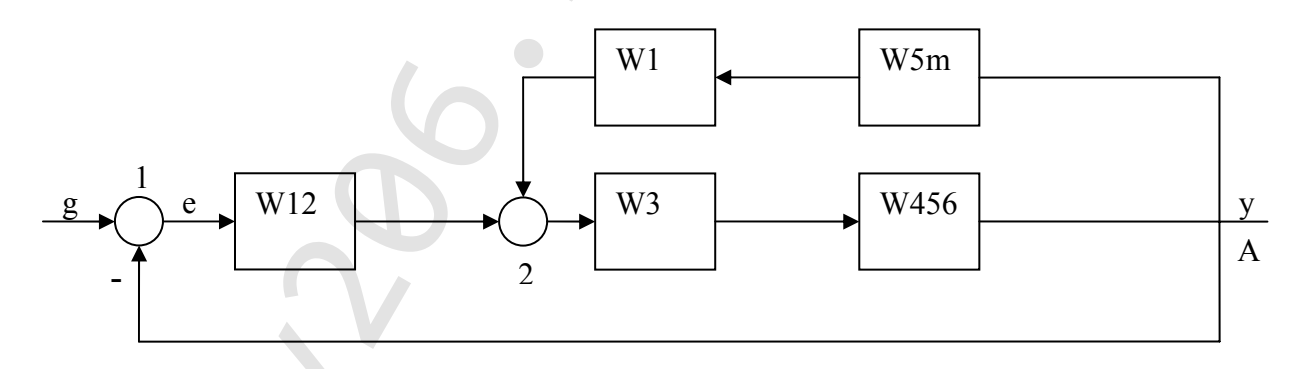

4. Преобразуйте рассматриваемую схему в одноконтурную.

```
W15m = W1 * W5m\gg w15m = series(w1, w5m);
W3456 = W3 * W456\Rightarrow w3456 = series(w3, w456);
```
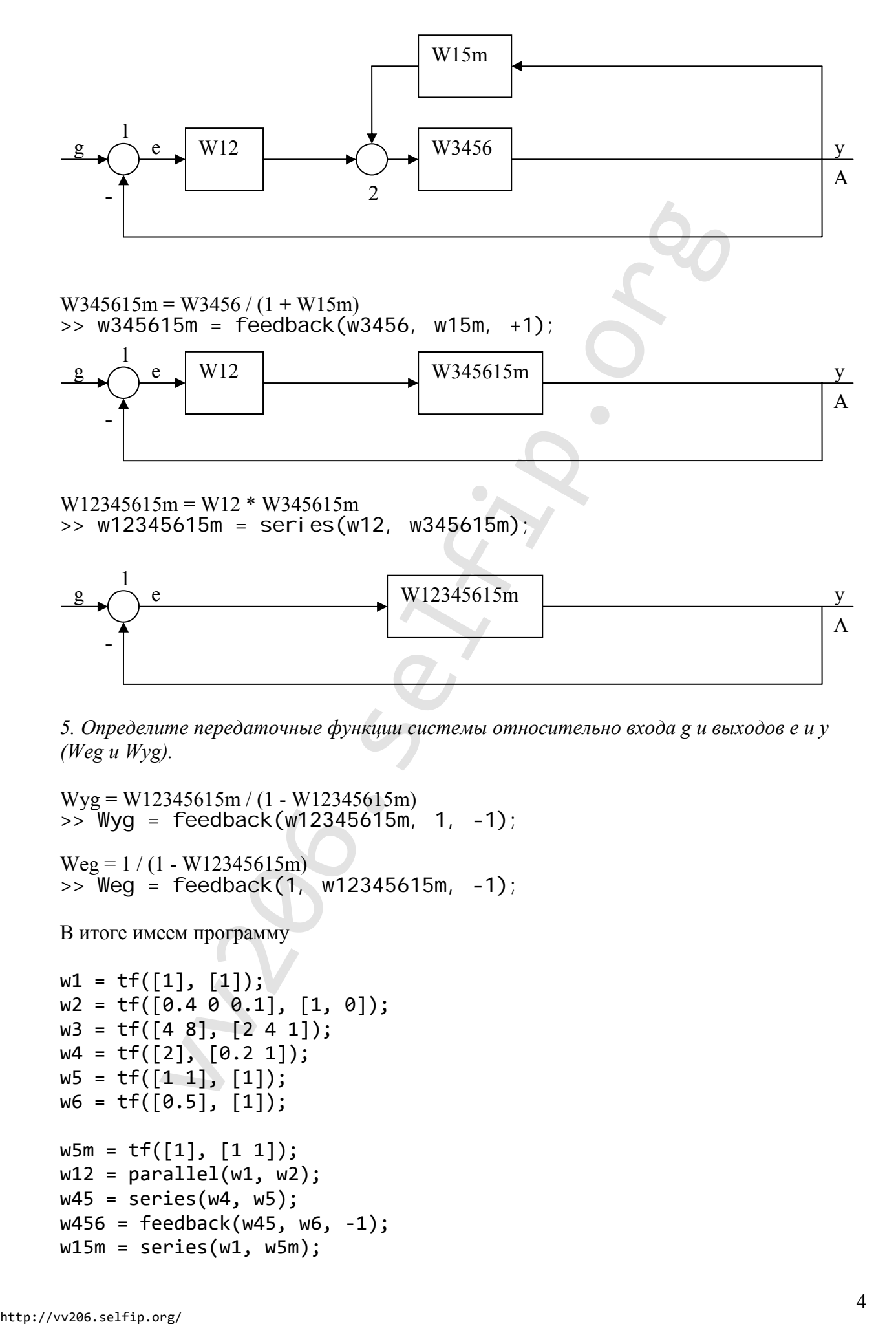

*5. Определите передаточные функции системы относительно входа g и выходов e и y (Weg и Wyg).* 

```
Wyg = W12345615m / (1 - W12345615m)\frac{1}{2} Wyg = feedback(w12345615m, 1, -1);
Weg = 1 / (1 - W12345615m)>> Weg = feedback(1, w12345615m, -1);
```
В итоге имеем программу

```
w1 = tf([1], [1]);W2 = tf([0.4 0 0.1], [1, 0]);w3 = tf([4 8], [2 4 1]);w4 = tf([2], [0.2 1]);W5 = tf([1 1], [1]);w6 = tf([0.5], [1]);w5m = tf([1], [1 1]);
w12 = parallel(w1, w2);w45 = series(w4, w5);
w456 = feedback(w45, w6, -1);w15m = series(w1, w5m);
```

```
w3456 = series(w3, w456);
w345615m = feedback(w3456, w15m, +1);
w12345615m = series(w12, w345615m);
```

```
Wyg = feedback(w12345615m, 1, ‐1);
Weg = feedback(1, w12345615m, -1);
```
Вывод передаточных характеристик:

 $>>$  Wyg

Transfer function:  $3.2$  s<sup> $\wedge$ </sup>5 + 20.8 s<sup> $\wedge$ </sup>4 + 48.8 s<sup> $\wedge$ </sup>3 + 49.6 s<sup> $\wedge$ </sup>2 + 20 s + 1.6 ----------------------------------------------------- 5.6  $s^{6}$  + 32  $s^{4}$  + 58.8  $s^{6}$  + 36.8  $s^{6}$  + 6 s + 1.6 However therefore,  $3.25^{\circ}$  by  $\frac{1}{3}$ . The SC  $\frac{1}{3}$ .  $\frac{1}{3}$  c  $\frac{1}{3}$  c  $\frac{1}{3}$  c  $\frac{1}{3}$  c  $\frac{1}{3}$  c  $\frac{1}{3}$  c  $\frac{1}{3}$  c  $\frac{1}{3}$  c  $\frac{1}{3}$  c  $\frac{1}{3}$  c  $\frac{1}{3}$  c  $\frac{1}{3}$  c  $\frac{1}{3}$  c  $\frac$ 

>> Weg

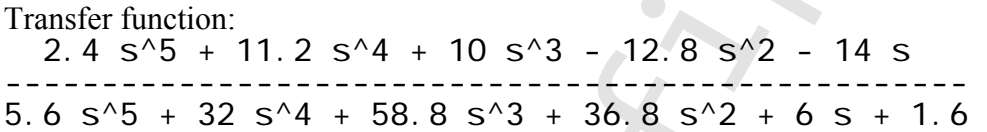